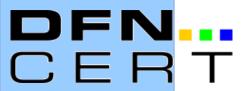

# Setting up a Grid-CERT Experiences of an academic CSIRT

19<sup>th</sup> Annual FIRST Conference 2007 June 18 - 22, Seville, Spain

Klaus Möller
DFN-CERT Services GmbH

### **Agenda**

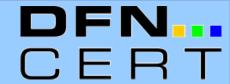

- Introduction
- Organisational Challenges
  - Making yourself known
  - Incident reporting
  - International cooperation
- Technical Challenges
  - Grid software expertise
  - Software vulnerabilities

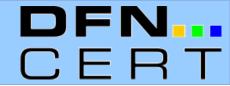

#### What is Grid computing?

- A form of distributed computing
- Different organisations cooperate in a virtual organisation (VO) to share

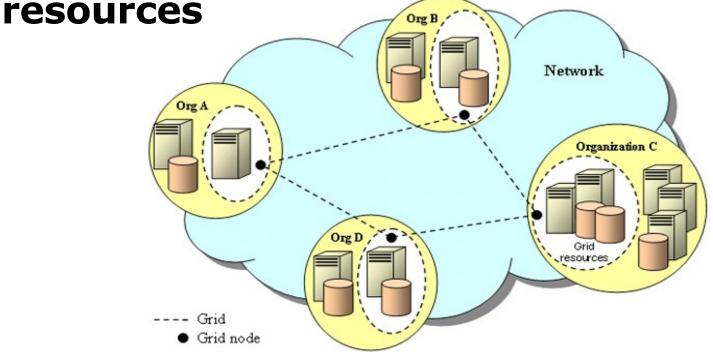

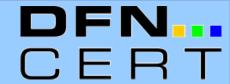

### What is Grid-computing?

- Resources can be CPU, storage, sensors, applications, etc.
- Organisations decide themself how their resources are shared
  - I.e. what a user is allowed to do at their site
- Users of a Grid have a single sign-on to use all resources of the Grid
  - Based on X.509 certificates and/or federated authentication schemes (Shibboleth)

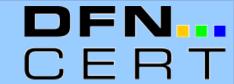

### **Accessing Grid Resources**

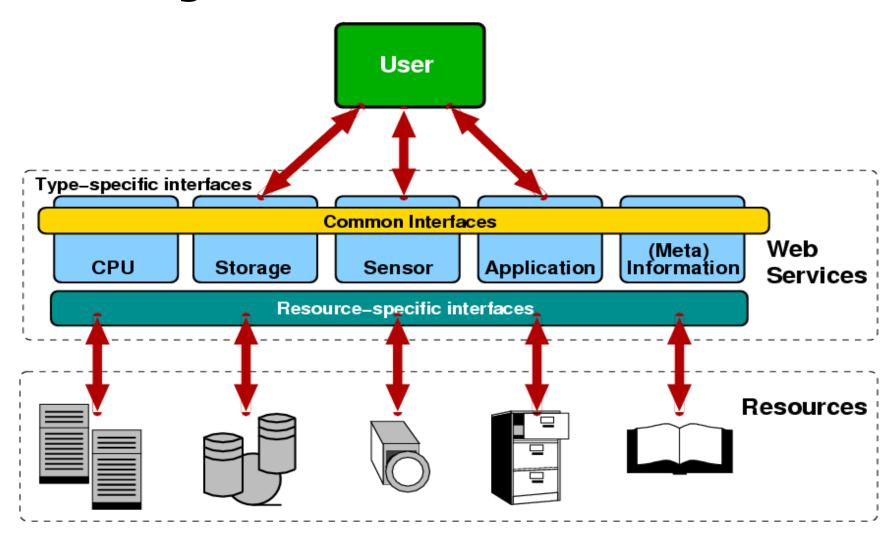

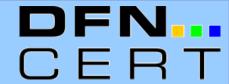

#### **D-Grid Initiative**

- Six (initially five) community projects furthering Grid computing in specific areas
- One integration project

Among other tasks: Set-up of Grid-specific CSIRT

Services

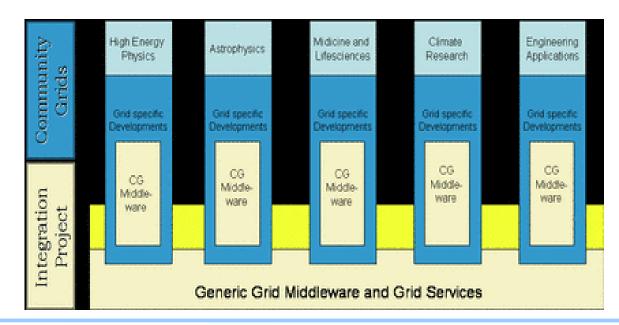

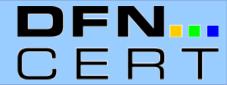

#### **CSIRT Services**

| Reactive                         | Proactive                                 |
|----------------------------------|-------------------------------------------|
|                                  |                                           |
| Alerts and Warnings              | Technology Watch                          |
| Incident Handling                | Security Audits or Assessments            |
| - Incident analysis              |                                           |
|                                  | Configuration and Maintenance of Security |
| - Incident response on site      | Tools, Applications, and Infrastructures  |
| - Incident response support      | Development of Consulty Tools             |
| - Incident response coordination | Development of Security Tools             |
| Vulnerability Handling           | Intrusion Detection Services              |
| , 3                              |                                           |
|                                  | Security-Related Information Disemina-    |
| Artifact Handling                | tion                                      |

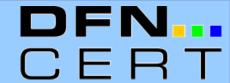

### Adapting services for Grid needs

- Alerts and warnings
- Incident handling
  - How to detect and analyze Grid incidents
- Vulnerability Handling
  - Promote security best practices with writers/vendors of Grid software
- Security-related information dissemination
  - Develop and distribute security best practices for Grid administrators

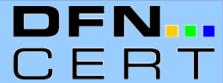

### Making yourself known

- First task when establishing a CSIRT: Make yourself known to the constituency
  - DFN-CERT is already well known
  - However: This does not extend into Gridcommunities
- Easy to solve through the D-Grid Initiative
  - Platform for exchange, simply go there and discuss matters with the community partners
  - Otherwise, it would have been difficult just to find out which Grid-communities exist
  - But does not cover Grids outside the initiative

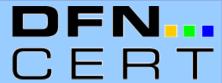

### **Finding Security Contacts**

- With an incident, you typically have an event (like portscans or SPAM) and an IP-address
- Find the responsible person for the IP-address
  - Traditionally: Use the WHOIS service
  - There is no database about which IP-addresses belong to which Grid
  - Grid and local site security team may not be identical
- New ways of reporting incidents needed
  - Mailing list proposal by Open Science Grid

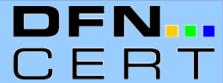

**Incident reporting** 

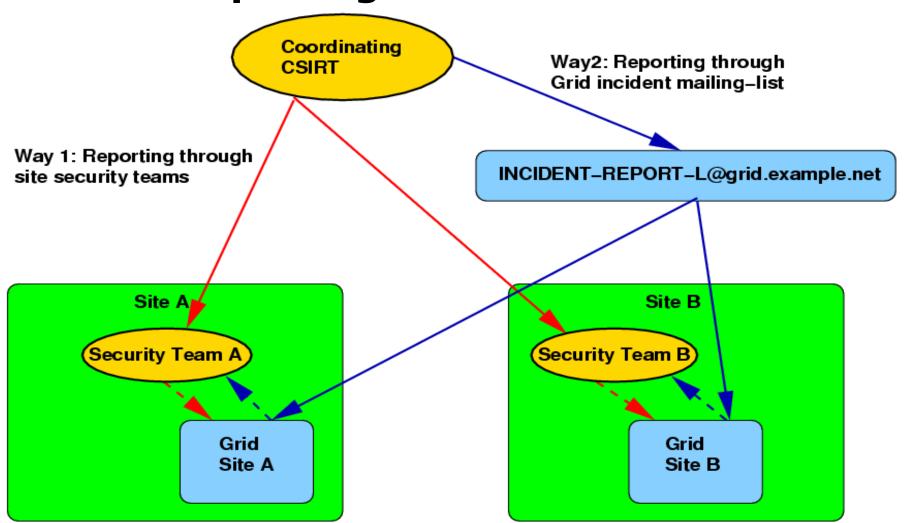

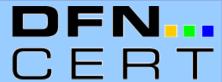

### **Incident reporting**

- Reporting through site security team:
  - Directly involves local site security team
  - Data often incomplete a coordinating CSIRT level
  - Registration with CSIRT is a bottleneck
- Reporting through Grid incident mailing list:
  - Fast, automatic information of all Grid members
  - Only as good as Grid mailing list database
  - Local site security team may not be involved automatically
  - Message content must not make a site, job or user identifiable:(

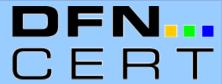

### International cooperation

- Try to pool CSIRTs experience together
  - Terenas TF-CSIRT: European CSIRT forum
  - FIRST: International CSIRT forum
- BoF at joint FIRST TF-CSIRT meeting in January 2006
  - Pre working group stage
- Grid security since September 2006 part of the TF-CSIRT terms of reference
- A lot of initial interest, but little active cooperation so far

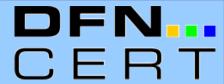

- To help securing their infrastructure CSIRTs have to develop an understanding about the software used in Grids, especially
  - How to securely configure Grid software
  - How Grid software interacts with other software
  - How to detect break-ins
  - How to estimate the damage from a break-in
- No or very little experience at other CSIRTs
  - So no opportunity of learning from them
  - Even in the Grid-communities, few people truly understand Grid software

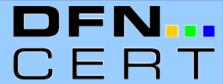

#### **Software Audit**

- Extrapolate from known attacks on other systems
- Works only with smaller software packages (UNICORE)
- Beyond the resources of academic CSIRTs for larger packages (gLite, Globus)
- Also: Test setup chosen by CSIRT may not be representative

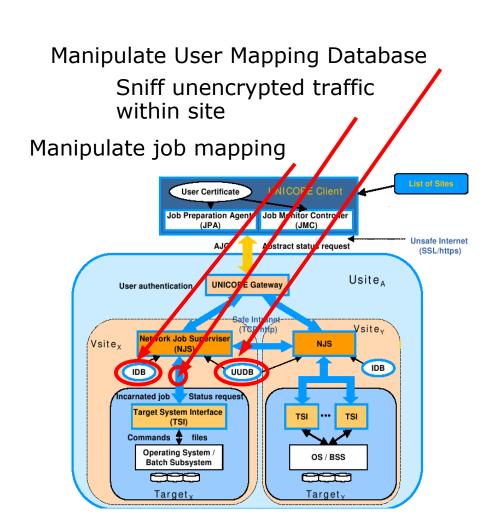

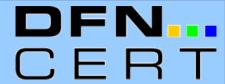

### Penetration testing of existing Grid sites

- Black box test (no prior knowledge)
  - Basic standard tools: nmap, netcat, OpenSSL
  - Attackers can locate Grid sites and identify to which Grid they belong (server gives list of acceptable X.509 client Cas during SSL handshake)
  - Grid services can be identified, even if running on non-standard port numbers (nmap signatures)
  - Even with custom Linux distributions, services remain open that are not needed (finger) or are configured in an insecure way (SSH protocol version 1)

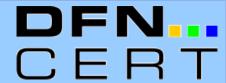

#### Leveraging penetration test results

- Use CSIRT infrastructures for network monitoring
  - Directly observe attackers or suspicious traffic
  - Automatic alerts to constituency
  - Network telescopes
    - Observe traffic flows to ports used by Grid software
    - So far, very little traffic has been seen
  - Honeypots (in planing)
    - Directly observe attacks
    - Start with low interaction honeypots
    - Has to be SSL-capable

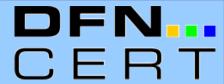

#### **Software vulnerabilities**

- Grid software vulnerabilities in the CVE database
  - 2005: 1 (Sun Grid Engine)
  - 2006: 7 (Globus Toolkit, Sun Grid Engine, OpenPBS/Torque)
  - Grid software per se not more secure than anything else
- This does not count vulnerabilities in software the Grid software is build upon
  - OpenSSL, Apache, etc.

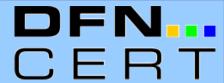

#### **Software vulnerabilities**

- Grid software vendors don't follow standard practices
  - No published point of contact for reporting security problems
  - No open way of disseminating security information,
     i. e. open security announcement mailing list
  - Unsigned advisories
  - Unsigned software packages: MD5/SHA-1 checksums are not good enough
- Initial contact with some vendors has been made

### **Conclusions**

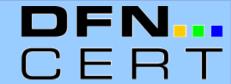

- DFN-CERTs "Grid-CERT" operational since December 2006
- So far, only a few incidents could be classified as Grid-related
  - Most involve stolen X.509 certificates
  - One false alarm at a cluster site
  - However: Many community projects are not yet operational
- Some solutions are not optimal but will have to do for the beginning
- New developments may change the picture

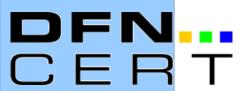

Thank you!

**Questions?**